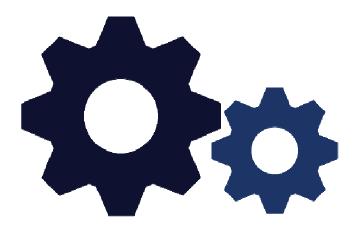

# **My Course Outlines**

A Student's View

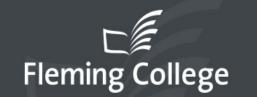

myCampus for Students, Staff and Alumni at Fleming College

#### samplestudent

remember me

Sign In

## New to Fleming College?

First and foremost, welcome to Fleming College! The myCampus portal is your one-stop shop for all online services provided by Fleming College. To begin using myCampus and the IT services on campus you will need to obtain your username and password.

Get Started!

Copyright © 2015 Sir Sandford Fleming College. All Rights Reserved.

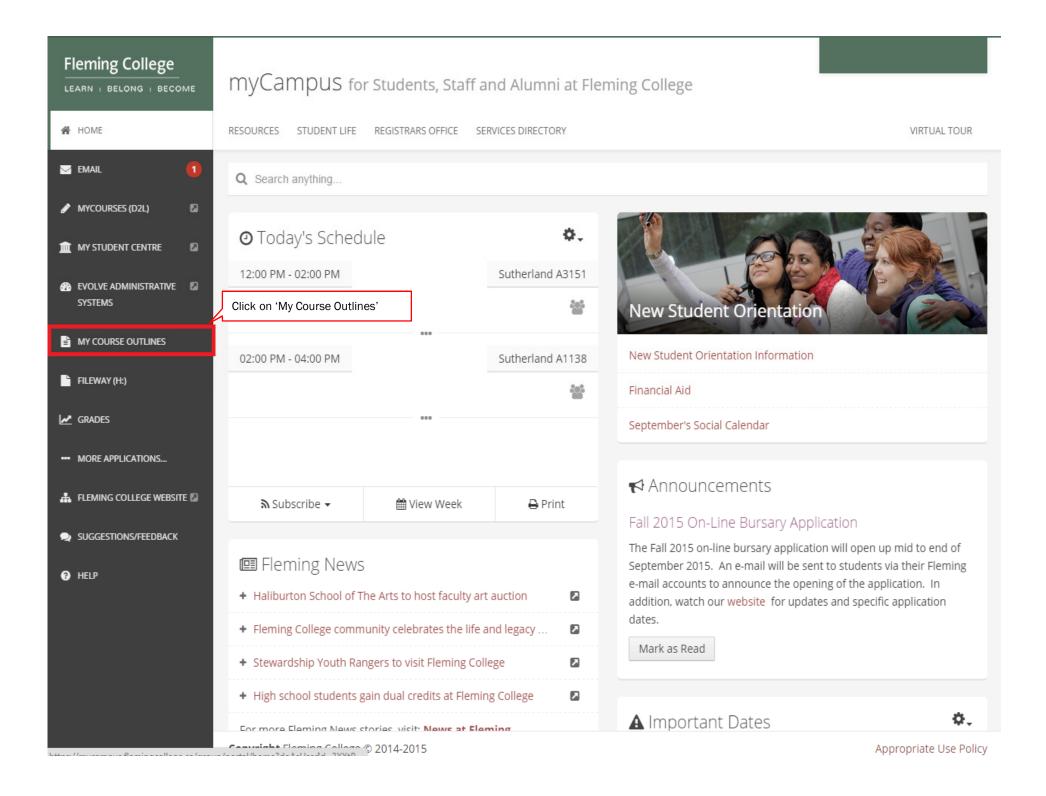

| Fleming College                                                                                                    | My Course                                                                           | My Course Outlines                                                                                                    |                                                                                                    |  |  |  |  |  |  |
|----------------------------------------------------------------------------------------------------|-------------------------------------------------------------------------------------|----------------------------------------------------------------------------------------------------|----------------------------------------------------------------------------------------------------|--|--|--|--|--|--|
| 🖀 НОМЕ                                                                                                    | RESOURCES STUDEN                                                                    | NT LIFE REGISTRARS OFFICE SERVICES DIRECTORY                                                                                                    |                                                                                                    |  |  |  |  |  |  |
| 🖂 EMAIL 🚺                                                                                                    | My Course Outlines                                                                  |                                                                                                    |                                                                                                    |  |  |  |  |  |  |
| 🖋 MYCOURSES (D2L) 🛛 🔯                                                                                                    | Q Search anything                                                                   | g                                                                                                    |                                                                                                    |  |  |  |  |  |  |
| 🏦 MY STUDENT CENTRE 🛛 🛛                                                                                                    |                                                                                     | linos                                                                                                    | Search for a Course Outline                                                                                                    |  |  |  |  |  |  |
|                                                                                                    | Course Outl                                                                         | lines                                                                                                    | Search for a course outline                                                                                                    |  |  |  |  |  |  |
| EVOLVE ADMINISTRATIVE SYSTEMS                                                                                                    | 2015 Sprin                                                                          |                                                                                                    |                                                                                                    |  |  |  |  |  |  |
|                                                                                                    |                                                                                     |                                                                                                    | To view an outline click on 'View Outline'                                                                                                    |  |  |  |  |  |  |
| SYSTEMS                                                                                                    | 2015 Sprin                                                                          | g                                                                                                    |                                                                                                    |  |  |  |  |  |  |
| SYSTEMS MY COURSE OUTLINES FILEWAY (H:)                                                                                                    | 2015 Sprin<br>Course Code                                                           | Class Name                                                                                                    | To view an outline click on 'View Outline'                                                                                                    |  |  |  |  |  |  |
| SYSTEMS                                                                                                    | 2015 Sprin<br>Course Code<br>LAWS 180                                               | g<br>Class Name<br>Advanced Civil Procedures<br>Advanced Property Law                                                                                                    | To view an outline click on 'View Outline'                                                                                                    |  |  |  |  |  |  |
| SYSTEMS MY COURSE OUTLINES FILEWAY (H:)                                                                                                    | 2015 Sprin<br>Course Code<br>LAWS 180<br>LAWS 181                                   | g<br>Class Name<br>Advanced Civil Procedures<br>Advanced Property Law<br>Please contact your instructor.                                                                                | To view an outline click on 'View Outline'<br>View Outline<br>Outline not available                                                                 |  |  |  |  |  |  |
| SYSTEMS       SYSTEMS       MY COURSE OUTLINES       FILEWAY (H:)       GRADES                                                                                  | 2015 Sprin<br>Course Code<br>LAWS 180<br>LAWS 181<br>GNED 121                       | Class Name         Advanced Civil Procedures         Advanced Property Law         Please contact your instructor.         Conspiracy Theories                                          | To view an outline click on 'View Outline'<br>View Outline<br>Outline not available<br>View Outline                                                 |  |  |  |  |  |  |
| SYSTEMS       SYSTEMS       MY COURSE OUTLINES       FILEWAY (H:)       GRADES                                                                                  | 2015 Sprin<br>Course Code<br>LAWS 180<br>LAWS 181<br>GNED 121<br>LAWS 13            | Class Name         Advanced Civil Procedures         Advanced Property Law         Please contact your instructor.         Conspiracy Theories         Corporate Law                    | To view an outline click on 'View Outline'<br>View Outline<br>Outline not available<br>View Outline<br>View Outline<br>View Outline                 |  |  |  |  |  |  |
| SYSTEMS         Image: Systems         Image: Systems         Image: Fileway (H:)         Image: Systems         Image: GRADES         Image: MORE APPLICATIONS | 2015 Sprin<br>Course Code<br>LAWS 180<br>LAWS 181<br>GNED 121<br>LAWS 13<br>LAWS 31 | Class Name         Advanced Civil Procedures         Advanced Property Law         Please contact your instructor.         Conspiracy Theories         Corporate Law         Family Law | To view an outline click on 'View Outline'<br>View Outline<br>Outline not available<br>View Outline<br>View Outline<br>View Outline<br>View Outline |  |  |  |  |  |  |

# 2015 Winter

HELP

| Course Code | Class Name                    |              |
|-------------|-------------------------------|--------------|
| ACCT 45     | Accounting in Legal Environ   | View Outline |
| LAWS 207    | Business & Contract Law Legal | View Outline |
| LAWS 45     | Intro to Litigation           | View Outline |
| SOCI 38     | Issues In Diversity           | View Outline |
| LAWS 53     | Legal Research and Writing    | View Outline |
|             |                               |              |

| Print<br>To print the ou<br>Course Outline                          | tline click 'Print'                                                                         |                     |            |
|---------------------------------------------------------------------|---------------------------------------------------------------------------------------------|---------------------|------------|
| Course Title:                                                       | International Trade                                                                         |                     |            |
| Course Number:                                                      | INTL4                                                                                       | Approval Date:      | 2014/12/17 |
| Course Hours:                                                       | 45 hours                                                                                    | Academic Year:      | 2014       |
| Academic School:                                                    | Faculty of Business, Computi                                                                | ng and Hospitality  |            |
| Faculty:<br>Program Co-ordinator or Equivalent:<br>Dean (or Chair): | Peter Malkovsky - peter.malk<br>Russell Turner - russell.turne<br>Maxine Mann - maxine.manr | r@flemingcollege.ca |            |

#### **Course Description**

This course provides students with an overview and understanding of international trade, its history, process, and current applications.

#### Prerequisites: None.

Corequisites: None.

#### Learning Outcomes

Upon successful completion of this course, students will be able to:

- Explore the concepts of International Trade (both current and historical) to assess the implication of doing business amongst nations of the world
- 2. Appraise the importance of world trade, and evaluate Canada's role in it.
- 3. Analyze the principle organizations involved in global trade and interpret their role.
- 4. Identify the benefits and the costs of trading blocs and determine their effect on world trade.
- 5. Discover and apply the basic concepts of import/export.
- Identify the parties involved in an import/export transaction, and understand and evaluate the role of each participant.
- 7. Follow current international events and be able to discuss their impications in class discussions.
- 8. Understand the role of each of the six parties involved in a typical international trade transaction.
- 9. Look at globalizations through discussion of current geopolitical and business events.
- Understand the role of the Canada Border Services Agency in regulating and controlling the movement of people and goods into and out of Canada.
- 11. Identify the main modes of global transport of goods and the advantages and disadvantages of each mode.
- 12. Appraise the roles of various regional trading block in international trade.

This entire course supports the Globalization concept of our EDGE policy.

Learning Resources

| Fleming College               | My Course          | e Outlines                                               |                                                                               |
|-------------------------------|--------------------|----------------------------------------------------------|-------------------------------------------------------------------------------|
| 🖀 НОМЕ                        | RESOURCES STUDE    | NT LIFE REGISTRARS OFFICE SERVICES DIRECTORY             |                                                                               |
| 🖂 EMAIL 🚺                     | My Course Outlines |                                                          |                                                                               |
| MYCOURSES (D2L)               | Q Search anythin   | g                                                        | Search for an outline not in your list click<br>'Search for a Course Outline' |
| 🏦 MY STUDENT CENTRE 🛛 🛛       | Course Out         | lines                                                    | Search for a Course Outline                                                   |
| EVOLVE ADMINISTRATIVE SYSTEMS | 2015 Sprin         |                                                          |                                                                               |
| MY COURSE OUTLINES            | Course Code        | Class Name                                               |                                                                               |
| FILEWAY (H:)                  | LAWS 180           | Advanced Civil Procedures                                | View Outline                                                                  |
|                               | LAWS 181           | Advanced Property Law<br>Please contact your instructor. | Outline not available                                                         |
| GRADES                        | GNED 121           | Conspiracy Theories                                      | View Outline                                                                  |
| MORE APPLICATIONS             | LAWS 13            | Corporate Law                                            | View Outline                                                                  |
|                               | LAWS 31            | Family Law                                               | View Outline                                                                  |
| 📥 Fleming College Website 🛛   | FLPL 24            | Field Placement                                          | View Outline                                                                  |
|                               | COMP 90            | Txt Process Law Clrk                                     | View Outline                                                                  |
| SUGGESTIONS/FEEDBACK          | LAWS 82            | Wills & Estates                                          | View Outline                                                                  |
| HELP                          | 2015 Winte         | er                                                       |                                                                               |
|                               | Course Code        | Class Name                                               |                                                                               |

View Outline

View Outline

View Outline

View Outline

View Outline

ACCT 45

LAWS 207 LAWS 45

SOCI 38

LAWS 53

Accounting in Legal Environ

Legal Research and Writing

Intro to Litigation

Issues In Diversity

Business & Contract Law Legal

Search

# Fleming College

Favorites 🗸 🛛 Main Menu 🗸 🔿 Course Outlines 🗸 👌 View Approved Course Outlines

#### **List Course Details**

Enter any information you have and click Search. Leave fields blank for a list of all values.

#### Find an Existing Value

| Search Cr      | riteria              |   |                          |  |
|----------------|----------------------|---|--------------------------|--|
|                |                      |   | Enter in search criteria |  |
| Academic Year: | begins with 🔻        | Q |                          |  |
| Subject Area:  | begins with 🔻        | Q |                          |  |
| Catalog Nbr:   | begins with 🔻        |   |                          |  |
| Course ID:     | begins with <b>▼</b> | ] |                          |  |
| Term:          | begins with <b>T</b> | Q |                          |  |
| Session:       | = •                  | • |                          |  |
| Class Section: | begins with 🔻        | ] |                          |  |
| Description:   | begins with <b>T</b> | ] |                          |  |
| Course Name:   | begins with <b>v</b> | ] |                          |  |
| Case Sensit    | ive                  |   |                          |  |

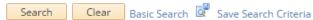

|                                                                      | Home   myCampus Portal   Help   Sign | out |
|----------------------------------------------------------------------|--------------------------------------|-----|
| Fleming College                                                      | Search                               | >   |
| Favorites  Main Menu  Course Outlines  View Approved Course Outlines |                                      |     |

#### **List Course Details**

Enter any information you have and click Search. Leave fields blank for a list of all values.

| Find an Existi | ing Value            |      |    |
|----------------|----------------------|------|----|
| Search Cr      | iteria               |      |    |
|                |                      |      |    |
| Academic Year: | begins with <b>v</b> | 2015 | Q  |
| Subject Area:  | begins with 🔻        | TOUR | ]a |
| Catalog Nbr:   | begins with <b>v</b> |      |    |
| Course ID:     | begins with 🔻        |      |    |
| Term:          | begins with 🔻        |      |    |

| Session:       | =             |  |
|----------------|---------------|--|
| Class Section: | begins with 🔻 |  |
| Description:   | begins with 🔻 |  |
| Course Name:   | begins with 🔻 |  |
| _              |               |  |

Case Sensitive

| Search        | Clear Basic Search | Save Search  | Criteria    | Se     | elect the outline | e you | want    | to view       |                             |
|---------------|--------------------|--------------|-------------|--------|-------------------|-------|---------|---------------|-----------------------------|
| Search Resu   | ilts               |              |             |        | 7 /               |       |         |               |                             |
| View All      |                    |              |             |        |                   |       |         |               | First 🕚 1-6 of 6 🕑 Last     |
| Academic Year | Description        | Subject Area | Catalog Nbr | 0      | Short Description | Term  | Session | Class Section | Course Name                 |
| 2015          | School of Business | TOUR         | 1           | 007895 | 2015Fall          | 1159  | (blank) | (blank)       | Adventure&Ecotourism        |
| 2015          | School of Business | TOUR         | 37          | 007931 | 2015Fall          | 1159  | (blank) | (blank)       | Reservation Systems         |
| 2015          | School of Business | TOUR         | 43          | 012047 | 2015Fall          | 1159  | (blank) | (blank)       | Destinations: North America |
| 2015          | School of Business | TOUR         | 45          | 012050 | 2015Fall          | 1159  | (blank) | (blank)       | Destinations: Europe        |

|                                           |                                                   |                                         | Home   myCampus Portal   Hel | p Signout |  |  |  |  |
|-------------------------------------------|---------------------------------------------------|-----------------------------------------|------------------------------|-----------|--|--|--|--|
| Fleming College                           | eming College                                     |                                         |                              |           |  |  |  |  |
| Favorites  Main Menu  Course Outlines     | <ul> <li>View Approved Course Outlines</li> </ul> |                                         |                              |           |  |  |  |  |
| Course Detail Listings                    |                                                   |                                         |                              |           |  |  |  |  |
|                                           |                                                   |                                         | 1                            |           |  |  |  |  |
| Course: 012047 School of Busines:         | S                                                 | Click 'View' to view the course outline |                              |           |  |  |  |  |
| Subject: TOUR 43                          | View                                              |                                         |                              |           |  |  |  |  |
| Term: 1159                                |                                                   |                                         |                              |           |  |  |  |  |
| Session:                                  |                                                   |                                         |                              |           |  |  |  |  |
| Class Section:                            |                                                   |                                         |                              |           |  |  |  |  |
| Course Title: Destinations: North America |                                                   |                                         |                              |           |  |  |  |  |

Public URL: https://csprd.flemingc.on.ca/psc/CSPRD/EMP

🔯 Return to Search 🕇 🗍 Previous in List 🚛 Next in List

# Fleming College

| Favorites  Main Menu  Course Outlines  View Approved Course Outlines |                                                                                   |                 |           |  |  |  |  |
|----------------------------------------------------------------------|-----------------------------------------------------------------------------------|-----------------|-----------|--|--|--|--|
| Print To print the                                                   | outline click 'Print'                                                             | ]               | Back      |  |  |  |  |
| Course Outline                                                       |                                                                                   |                 |           |  |  |  |  |
| Course Title:                                                        | Destinations: North America                                                       |                 |           |  |  |  |  |
| Course Number:                                                       | TOUR43                                                                            | Approval Date:  | 2015/6/23 |  |  |  |  |
| Course Hours:                                                        | 45 hours                                                                          | Academic Year:  | 2015      |  |  |  |  |
| Academic School:                                                     | Faculty of Business, Computing a                                                  | nd Hospitality  |           |  |  |  |  |
| Faculty:                                                             | Patti Watson - patti.watson@flem                                                  | ningcollege.ca  |           |  |  |  |  |
| Program Co-ordinator or Equivalent                                   | Program Co-ordinator or Equivalent: Patti Watson - patti.watson@flemingcollege.ca |                 |           |  |  |  |  |
| Dean (or Chair):                                                     | James Boesch - James.Boesch@fl                                                    | emingcollege.ca |           |  |  |  |  |
|                                                                      | Maxine Mann - maxine.mann@fl                                                      | emingcollege.ca |           |  |  |  |  |

#### **Course Description**

Where can I go? What can I do there? What can I expect? What do I need to know? The answers to these questions, often asked of travel professionals, will be explored in a series of four courses in the Tourism and Travel Program. Emphasis will be placed on the sales and marketing of the uniqueness of various destinations and how each might appeal to a variety of consumer types. The destination geography, culture, and attractions will combine to form a focus for these courses. In this first of four courses, the students will examine in depth the top destinations in North America, specifically Canada and the United States.

#### Prerequisites: None.

Corequisites: None.

#### Learning Outcomes

Upon successful completion of this course, students will be able to:

- 1. Develop an understanding of the motivations for various types of travel and traveller.
- Identify and describe the significant geographical features, physical, and human, that impact tourism and the world around us.
- Identify the precise geographic location of major tourist destinations (countries, regions and cities) in North America.
- Describe significant destination sites and activities, developing a base knowledge of what clients can expect from the major destinations.
- Access various resources including electronic and print, in order to meet clients' specific requests for destination information.

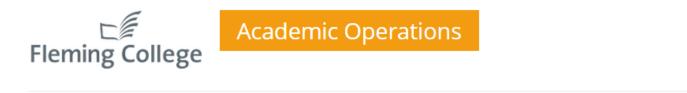

HOME ACADEMIC TRAINING WORKLOADING INSTITUTIONAL TIMETABLING RESOURCES COURSE OUTLINES THE TEAM

### **Course Outline Stats**

Course Outlines viewed by term

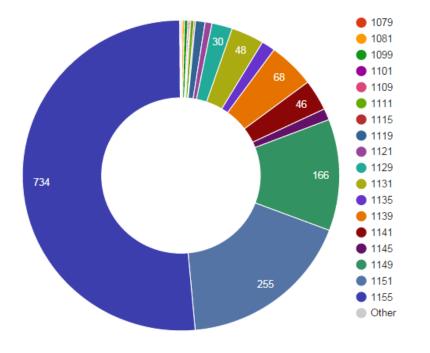

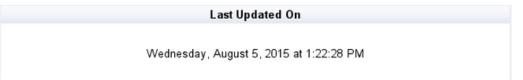